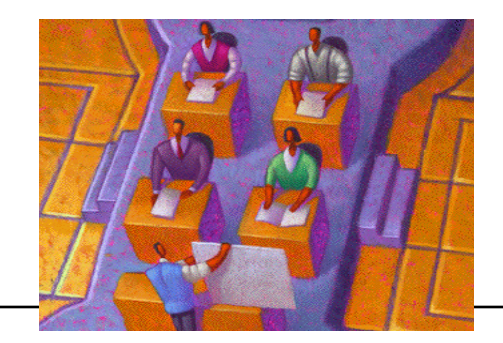

# Creating Object Classes in True BASIC

by Thomas E. Kurtz *Co-inventor of BASIC*

### **Introduction**

Now that we have seen and experienced the use of an object class, through the driver StackDriver.tru, let's now see how this object class is coded in True BASIC using modules.

You should extract the code included later in this note, save it on your computer, compile it, and test it using the access program contained in the note *Object Oriented Programming in True BASIC.*

# **What are Modules?**

Modules are constructions in True BASIC that allow groups of subroutines to share data that are otherwise private. Without modules, or their equivalent, data entities (i.e., variable and array names) are either global or local. That is, the variable names are global to the entire program, or they are local to a particular external subroutine. (The LOCAL statement allows internal subroutines to have private variables names.)

In technical terms, modules provide "controlled scope" for variable names. Many other languages provide this capability in some form, but I will not go into comparative details here.

Modules in True BASIC provide the *encapsulation* of data together with the subroutines that use that data.

A module is bounded by MODULE and END MODULE statements. The general structure is:

```
MODULE example
     -- module header
     -- module initialization
     -- external routine
                ...
     -- external routine
END MODULE
```
The module header consists first of all the declarative statements that are needed. These include PRIVATE, PUBLIC, DECLARE PUBLIC, and SHARE statements. Compiler directives such as OPTION TYPO and OPTION NOLET should go here as well.

The module initialization includes regular True BASIC statements. These will be executed at program startup time, and provide for initialization of any variables, etc., for which the initial value is important. For example, values should be assigned to variables used as constants in module initialization. And variables designed to distinguish between first and subsequent uses of a routine should be initialized in the module initialization.

After module initialization come any number of external routines. These can be subroutines, defined functions, or pictures. Any variables used within these external routines, other than SHAREd or PUBLIC variables, are local to the routine in which they appear, since the routines are considered to be external.

Variables that are designed to be shared by the external routines within a module must appear in a SHARE statement in the module header. Such variables are like global variables in a program, but they are not accessible from outside the module! This provides the data isolation or data encapsulation so crucial to OOP.

## **Implementation Details**

The *push-down stack* object in True BASIC takes advantage of the fact that arrays and strings occupy dynamic storage (on the heap.) The size of an array can grow or shrink. The length of a string can grow or shrink arbitrarily, up to the amount of available memory. Most requirements for dynamic storage can therefore be met by storing the desired data in arrays or strings. There is no need for an *alloc* function.

Since True BASIC does not provide pointers (e.g., to allocated storage) per se, linked data structures must be implemented with arrays, with one array set aside for use a the contents of a node, and another set aside for use as the pointer to the next node.

Push down stacks can, of course, be implemented using linked lists. But it is also possible to implement them with strings or arrays, since all the activity is from the front end of the stack. Here, we chose to implement a particular stack as a string. We keep the list of stack names in a string array.

Here is the code.

#### MODULE Stack

```
! This module provides for multiple stacks, and has as its
! purpose illustrating modules.
! The operations on stacks include:
```

```
!
  DEF Create (stack_name$) Creates a new stack.
                                  Returns number of the new
                                  stac, which is >= 1;
                                  returning -1 means that the
                                  stack name is already in use.
!
  DEF Push (stack_name$, item) Pushes an item onto a stack.
                                  Returns the status:
! 0: ok
                                  -1: stack doesn't exist.
!
! DEF Pop$ (stack_name$) Returns item popped from stack
                                  Returns the popped element,
                                           except
                                  Returns "empty" if stack is empty.
                                  Returns "not there" if the stack
                                  is not there.
!
  DEF IsEmpty (stack_name$) Returns 0 if nonempty,
                                  1 if empty,
                                  -1 if not there.
!
! DEF Close (stack_name$) Closes a stack.
                                           Returns -1 if not there.
OPTION TYPO
! Declarations in the module header apply throughout the module.
DECLARE DEF StackClass$, Create, Push, Pop$, IsEmpty, Close,
DECLARE DEF NameIsThere
! PRIVATE routines are NOT available from outside the module.
PRIVATE Parse, Create, Push, Pop$, IsEmpty, Close, NameIsThere,
PRIVATE ListStackNames
! SHAREd data elements are available to all routines in the 
! module, but are not accessible from outside the module.
 SHARE stacknames$(0)<br>SHARE stack$(0)
 SHARE stack$(0) The stack storage<br>
SHARE exists(0) The stack storage<br>
! Distinguishes b
                                  ! Distinguishes between an empty
                                  ! and a non-existent stack
! First, here is the (only) access function for the object class
DEF StackClass$ (message$)
LOCAL command$, stack name$, contents$, status, result$, list$
  CALL Parse (message$, command$, stack_name$, contents$)
  SELECT CASE command$
  CASE "create"
     IF Create (stack name$) = -1 then
       LET StackClass$ = "That stack name is already taken;
                                  try another."
     ELSE
       LET StackClass$ = "You just created a new stack with
                                  name " & stack_name$
     END IF
```
*D2008: Creating Object Classes in True BASIC* – ©2000, True BASIC Inc. 03784-5428 USA 3

```
CASE "push"
         IF Push (stack_name$, contents$) = -1 then
            LET StackClass$ = "That stack doesn't exist."
         ELSE
           LET StackClass$ = "You have just pushed " & contents$ &
                                         " into stack: " & stack_name$
         END IF
   CASE "isempty"
         LET status = IsEmpty (stack_name$)
         IF status = -1 then
            LET StackClass$ = "That stack doesn't exist."
         ELSE IF status = 1 then
           LET StackClass$ = "Stack is empty; sorry."
         ELSE IF status = 0 then
           LET StackClass$ = "Stack is not empty."
         END IF
   CASE "pop"
         LET result$ = Pop$ (stack_name$)
         IF result s = "empty" then
           LET StackClass$\frac{1}{x} = "That stack is empty."
         ELSE IF result$ = "not there" then
           LET StackClass$ = "That stack does not exist."
         ELSE
           LET StackClass$ = "Top element of that stack is:
                                     " & result$
         END IF
   CASE "close"
         IF Close (stack name$) = -1 then
           LET StackClass$ = "That stack doesn't exist."
         ELSE
           LET StackClass$ = "Stack " & stack name$
                                         & " no longer exists."
         END IF
   CASE "quit", "stop"
   CASE "names"
         CALL ListStackNames (list$)
         LET StackClass$ = "Current stacks are: " & list$
   CASE "?"
         PRINT "Commands are:"
         PRINT " create stack_name"<br>PRINT " push stack_name it
         PRINT " push stack_name item"<br>PRINT " isempty stack name"
         PRINT " isempty stack_name"
         PRINT " pop stack_name"<br>PRINT " close stack nam
         PRINT " close stack_name"<br>PRINT " names"
                    names"<br>quit"
         PRINT "
        LET StackClass$ = ""
   CASE else
         LET StackClass$ = "Don't recognize: " & message$
   END SELECT
END DEF
```

```
! Now, the definitions of the supporting routines.
SUB Parse (command line$, command$, stack name$, contents$)
   LOCAL p, c$
   ! Peel off the first component
   LET c$ = lcase$(trim$(command line$))
   LET p = pos(c\, " ")
   IF p = 0 then LET p = len(c*) + 1LET command s = c s[1:p-1]
   LET p = ncpos(c\, ", p)
   LET c$ = ltrim$(c$[p:1000])
   IF c$ = "" then EXIT SUB
   ! Peel off the second component
   LET p = pos(c\, " ")
   IF p = 0 then LET p = len(c*) + 1LET stack_name$ = trim$(c$[1:p-1])
   LET p = ncpos(c\, " ", p)
   LET c$ = ltrim$(c$[p:1000])
   IF c$ = "" then EXIT SUB
   ! Take the third component
   LET p = pos(c\, " ")
   IF p = 0 then LET p = len(c*) + 1LET contents $ = trim$(c$[1:p-1])END SUB
DEF Create (stackname$)
   LOCAL n, i
   LET n = ubound(exists)
   IF NameIsThere (stackname$) > 0 then
      LET Create = -1EXIT DEF
   END IF
   FOR i = 1 to n <br>! First, try to find a unused spot
       IF exists(i) = 0 then ! Found one
          LET exists(i) = 1 \, ! So, use it ..
          LET stacknames$(i) = stackname$
          LET Create = 0<br>EXIT DEF
                            ! .. and exit
       END IF
   NEXT i
   ! New spot needed; allocate new storage
   MAT Redim stack$(n+1), exists(n+1), stacknames$(n+1)
   LET exists(n+1) = 1 ! Use it
```

```
LET stacknames$(n+1) = stackname$
    LET Create = 0END DEF
DEF NameIsThere (name$)
    LOCAL n, i
    LET n = ubound(exists)
    LET NameIsThere = -1FOR i = 1 to n
        IF lcase$(name$) = lcase$(stacknames$(i)) then
           LET NameIsThere = i
           EXIT DEF
        END IF
    NEXT i
END DEF
DEF Push (sn$, item$)
    LOCAL sn, numchars
    LET sn = NameIsThere (sn$)
    IF sn = -1 then
       LET Push = -1EXIT DEF
    END IF
    LET numchars = len(item$)
    LET item$[1:0] = num$(numchars)
    LET stack$(sn)[1:0] = item$ ! Insert new element on front<br>[FT\ Push = 0 ] Signal "no error"
                                     . Signal "no error"
END DEF
DEF Pop$ (sn$)
    ! Pops the top element from the stack named sn$.
    ! Returns: "no there"<br>'s "empty"
    ! "empty" if the stack is empty<br>! the value otherwise.
               \begin{array}{c} \mathbb{L} \mathbb{L} \mathbb{P} \times \mathbb{R}^n \ \mathbf{the} \ \mathbf{value} \end{array}LOCAL sn, numchars
    LET sn = NameIsThere (sn$)
    IF sn = -1 then ! Check to make sure stack sn is there
       LET Pop$ = "not there"
       EXIT DEF
    END IF
    IF len(stack$(s n)) = 0 then ! See if stack sn is empty
       LET Pop$ = "empty"EXIT DEF
    END IF
    ! Next, REMOVE the top element of the stack.
```

```
LET numchars = num(stack$(sn)[1:8]) ! Number of characters
   LET Pop$ = stack$(sn)[9:numchars+8] ! The actual string
   LET stack$(sn)[1:numchars+8] = "" ! Erase 8+numchars bytes
END DEF
DEF IsEmpty (sn$)
    ! Determines if the stack named sn$ is empty.
    ! Returns: -1 if stack doesn't exist
   ! 0 if the stack is NOT empty
              1 if the stack IS empty
   LOCAL sn
   LET sn = NameIsThere (sn$)
   IF sn = -1 then ! Make sure stack sn is there
      LET IsEmpty = -1EXIT DEF
   END IF
   IF len(stack\$(s)) = 0 then ! See if any elements in stack
     LET Is Empty = 1ELSE
     LET Is Empty = 0END IF
END DEF
DEF Close (sn$)
   ! Attempts to close the stack named sn$.
   ! Returns 0 if ok, -1 if stack doesnn't exist.
   LOCAL sn
   LET sn = NameIsThere (sn$)
   IF sn = -1 then ! Check to make sure stack sn is there
      LET Close = -1EXIT DEF
   END IF
   LET stack$(sn) = "" <br>LET exists(sn) = 0 \cdots : ... remove it from existance
                           LET .. remove it from existance
END DEF
SUB ListStackNames (m$)
   ! Lists the names of the available stacks,
   ! and if they are empty or not.
   LOCAL i, lm
   LET m\ = ""
   FOR i = 1 to ubound(exists)
       IF exists(i) = 1 then
         LET m$ = m$ & stacknames(i) & "END IF
```

```
NEXT i
       IF ms = "" then
          LET m$ = "There are none."
       ELSE
          LET lm = len(m$)
          LET m$Ltm-1:lmJ = ""END IF
   END SUB
END MODULE
```
Notice that this code is robust. There is no limit on the number of push-down stacks, nor the size of any stack, nor of the length of any element in a stack (except for the total amount of memory available.) Furthermore, nothing the user can enter as a command will cause the object class to collapse; error messages are returned for all invalid command sequences. Robustness is a most important property of an object class!

Whether this is the best way to implement push-down stacks is open to question. However, the purpose of this example is to illustrate how one can obtain most of the advantages of OOP in True BASIC using Modules. But it is hard to imagine that the coding details would be more easily understoood in any other language.

Thomas E. Kurtz, April 17, 2000

Comments or questions to: tom@truebasic.com